**ANDREW W. TRASK** 

## **NEURONALE NETZE** UND DEEP LEARNING **KAPIEREN**

## **DER EINFACHE PRAXISEINSTIEG**

mit Beispielen in Python

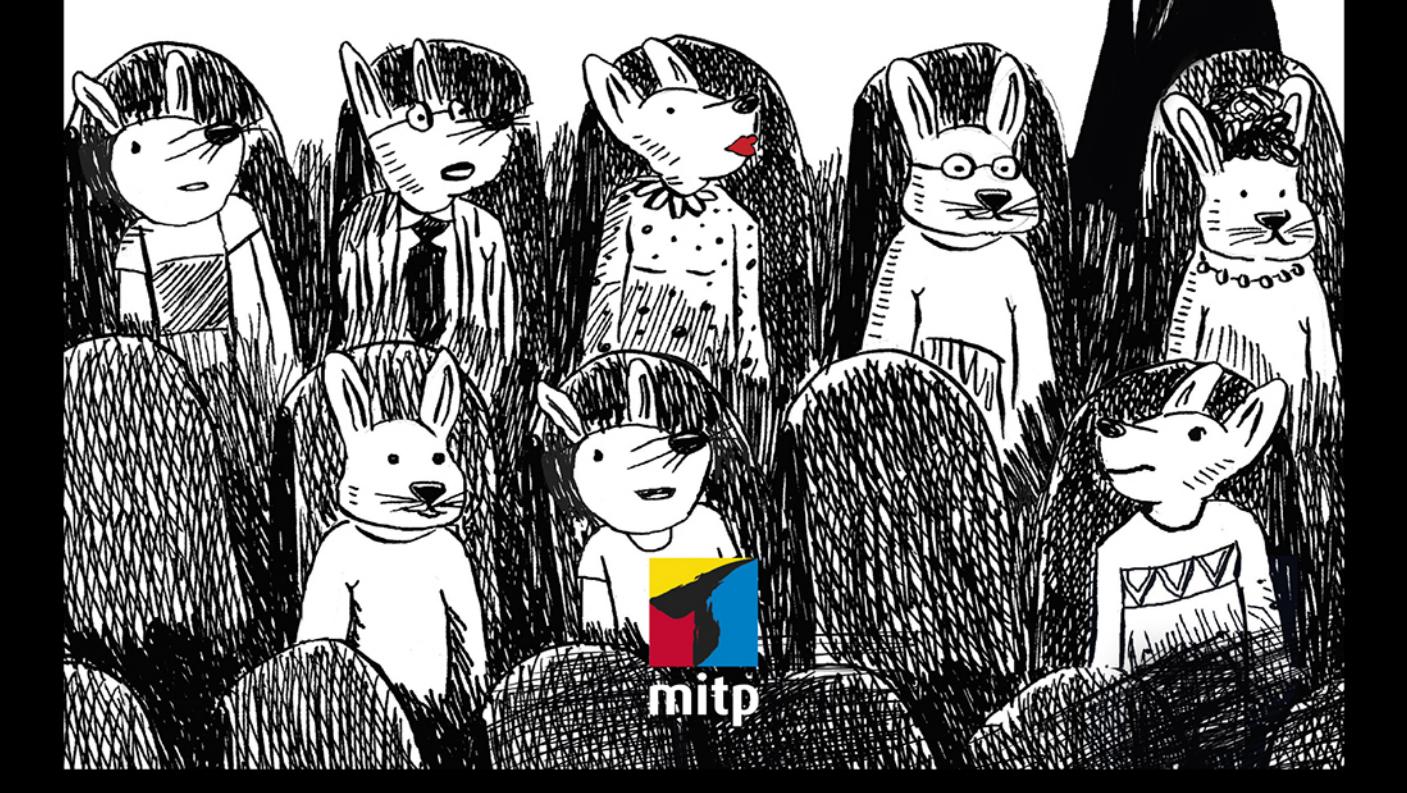

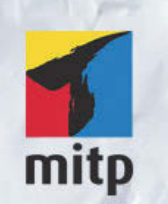

#### Hinweis des Verlages zum Urheberrecht und Digitalen Rechtemanagement (DRM)

Der Verlag räumt Ihnen mit dem Kauf des ebooks das Recht ein, die Inhalte im Rahmen des geltenden Urheberrechts zu nutzen. Dieses Werk, einschließlich aller seiner Teile, ist urheberrechtlich geschützt. Jede Verwertung außerhalb der engen Grenzen des Urheberrechtsgesetzes ist ohne Zustimmung des Verlages unzulässig und strafbar. Dies gilt insbesondere für Vervielfältigungen, Übersetzungen, Mikroverfilmungen und Einspeicherung und Verarbeitung in elektronischen Systemen.

Der Verlag schützt seine ebooks vor Missbrauch des Urheberrechts durch ein digitales Rechtemanagement. Bei Kauf im Webshop des Verlages werden die ebooks mit einem nicht sichtbaren digitalen Wasserzeichen individuell pro Nutzer signiert.

Bei Kauf in anderen ebook-Webshops erfolgt die Signatur durch die Shopbetreiber. Angaben zu diesem DRM finden Sie auf den Seiten der jeweiligen Anbieter.

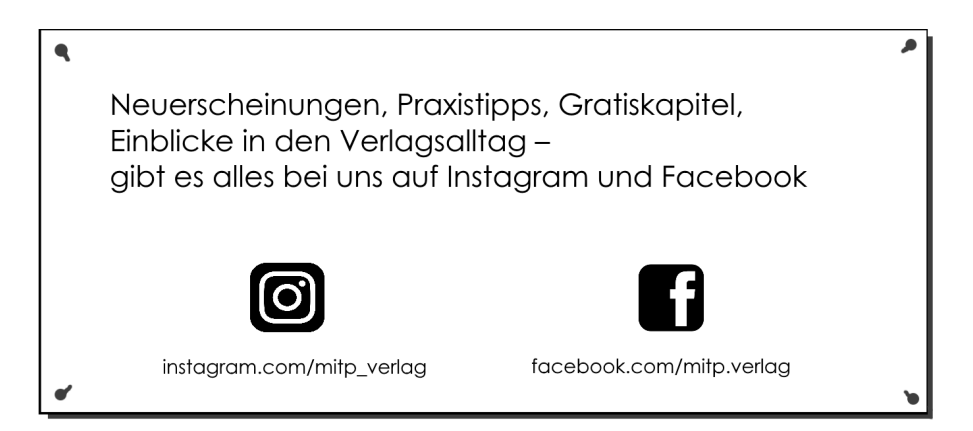

*Für meine Mutter. Du hast so viel Zeit geopfert, um Tara und mir eine gute Ausbildung zu ermöglichen. Dein Wirken hat dieses Buch erst ermöglicht.*

*Und für meinen Vater. Danke, dass du uns so lieb hast und dass du dir die Zeit genommen hast, mir in so jungen Jahren das Programmieren beizubringen. Ohne dich gäbe es dieses Buch nicht.*

*Es ist eine große Ehre, euer Sohn zu sein.*

Andrew W. Trask

## **Neuronale Netze und Deep Learning kapieren**

**Der einfache Praxiseinstieg mit Beispielen in Python**

Übersetzung aus dem Amerikanischen von Knut Lorenzen

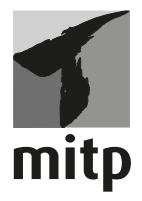

#### **Bibliografische Information der Deutschen Nationalbibliothek**

Die Deutsche Nationalbibliothek verzeichnet diese Publikation in der Deutschen Nationalbibliografie; detaillierte bibliografische Daten sind im Internet über <http://dnb.d-nb.de> abrufbar.

ISBN 978-3-7475-0016-3 1. Auflage 2020

www.mitp.de E-Mail: mitp-verlag@sigloch.de Telefon: +49 7953 / 7189 - 079 Telefax: +49 7953 / 7189 - 082

© 2020 mitp Verlags GmbH & Co. KG, Frechen

Dieses Werk, einschließlich aller seiner Teile, ist urheberrechtlich geschützt. Jede Verwertung außerhalb der engen Grenzen des Urheberrechtsgesetzes ist ohne Zustimmung des Verlages unzulässig und strafbar. Dies gilt insbesondere für Vervielfältigungen, Übersetzungen, Mikroverfilmungen und die Einspeicherung und Verarbeitung in elektronischen Systemen.

Die Wiedergabe von Gebrauchsnamen, Handelsnamen, Warenbezeichnungen usw. in diesem Werk berechtigt auch ohne besondere Kennzeichnung nicht zu der Annahme, dass solche Namen im Sinne der Warenzeichen- und Markenschutz-Gesetzgebung als frei zu betrachten wären und daher von jedermann benutzt werden dürften.

Übersetzung der amerikanischen Originalausgabe Andrew W. Trask: Grokking Deep Learning ISBN 978-1617293702 Original English language edition published by Manning Publications USA © 2019 by Manning Publications. German-language edition copyright © 2020 by mitp-Verlag. All rights reserved.

Lektorat: Janina Bahlmann Sprachkorrektorat: Petra Heubach-Erdmann Coverbild: Leslie Haimes Satz: III-satz, Husby, www.drei-satz.de

## **Inhaltsverzeichnis**

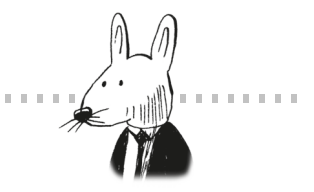

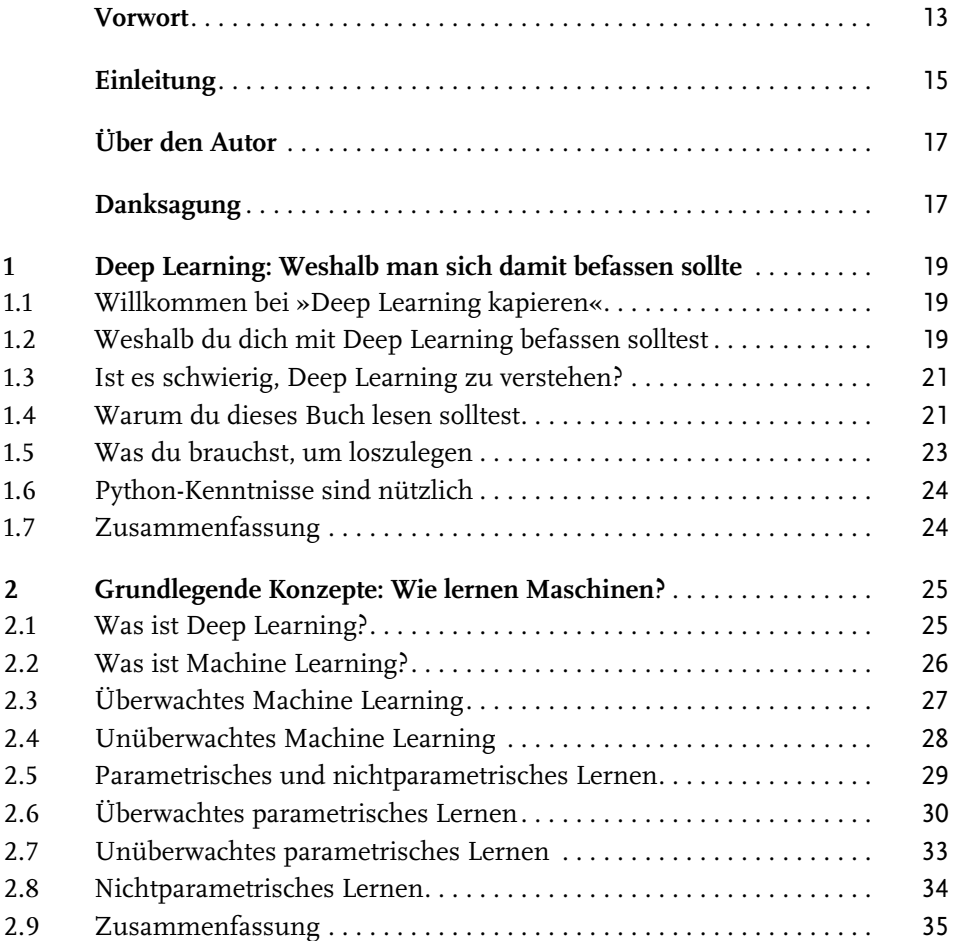

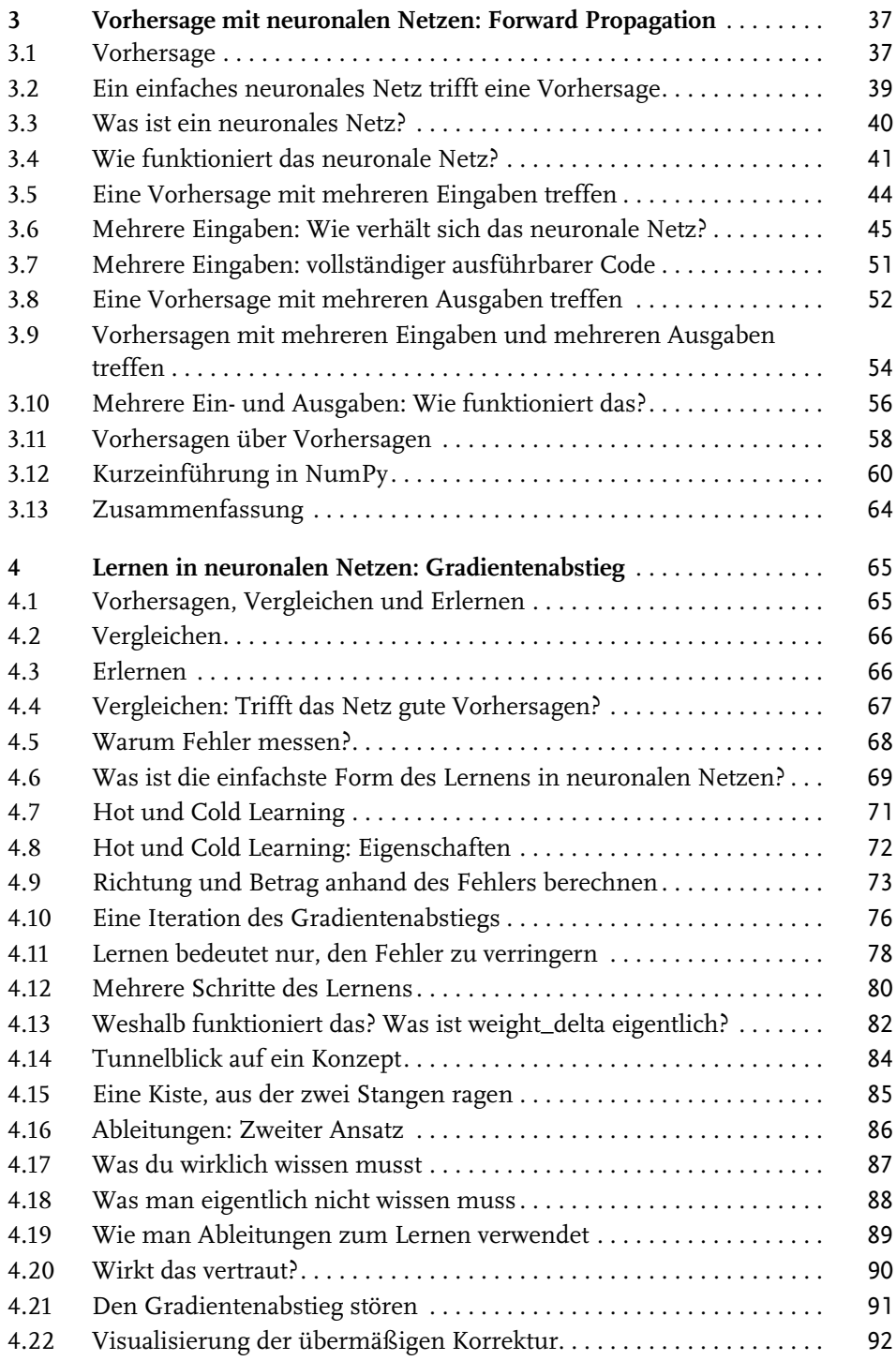

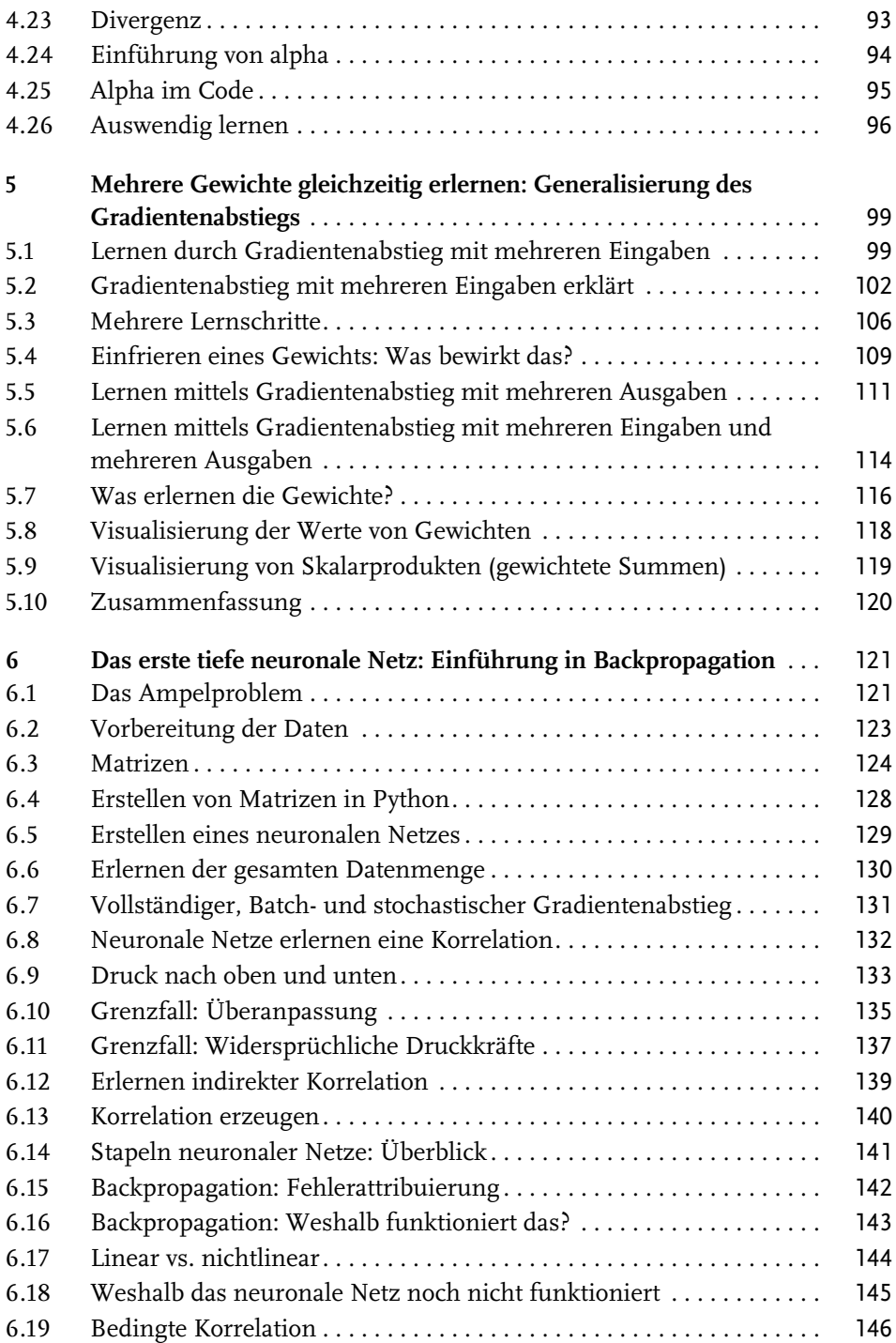

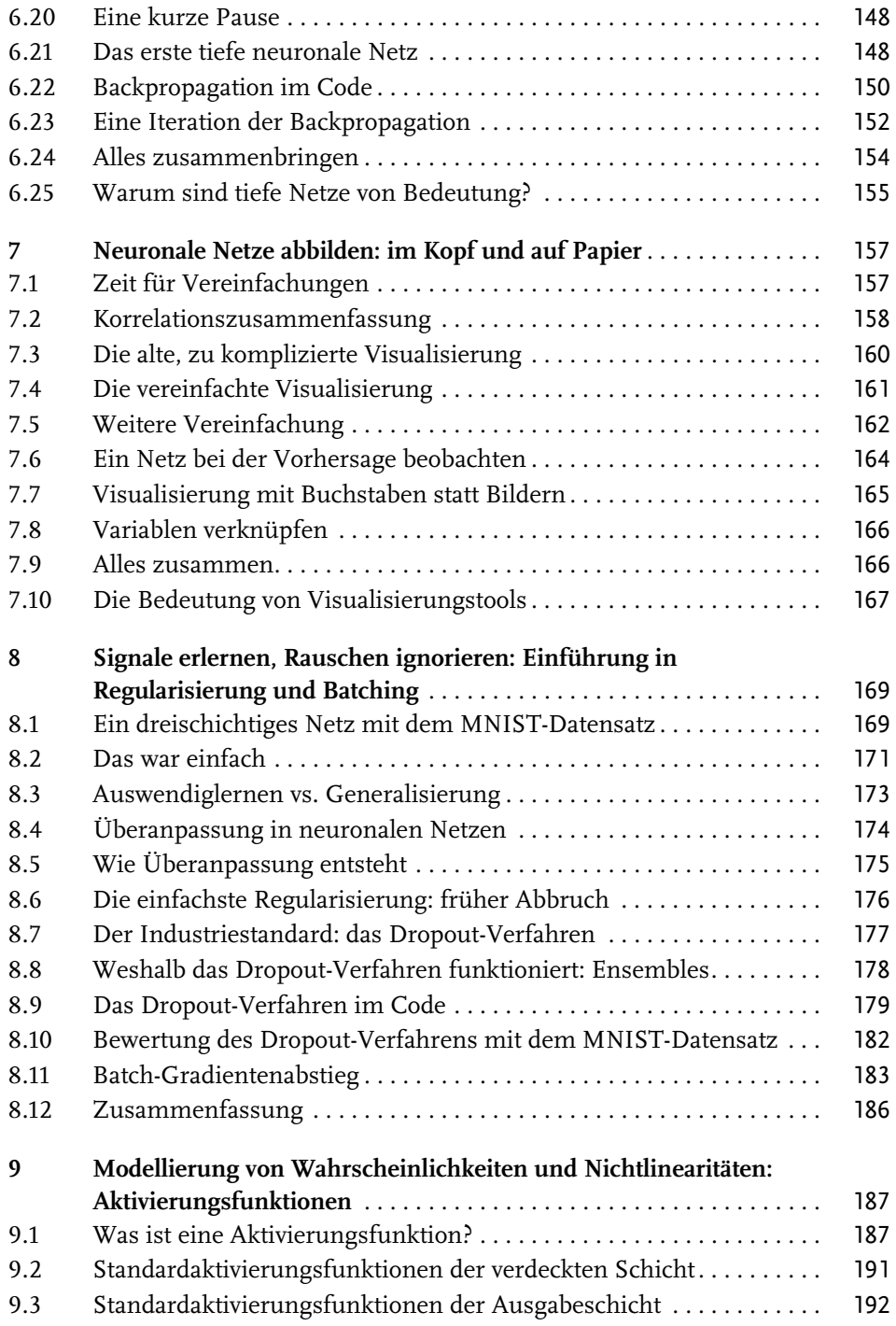

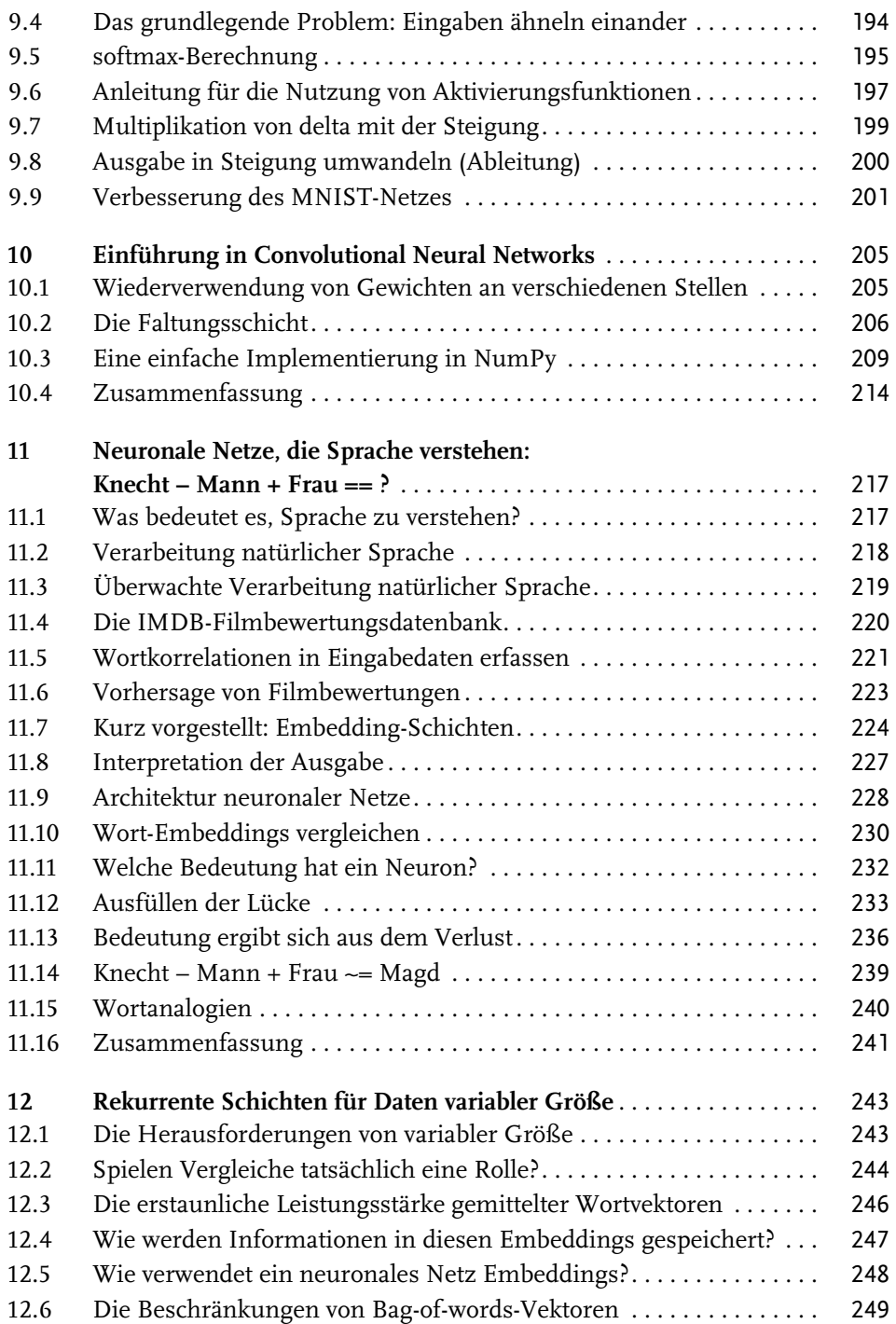

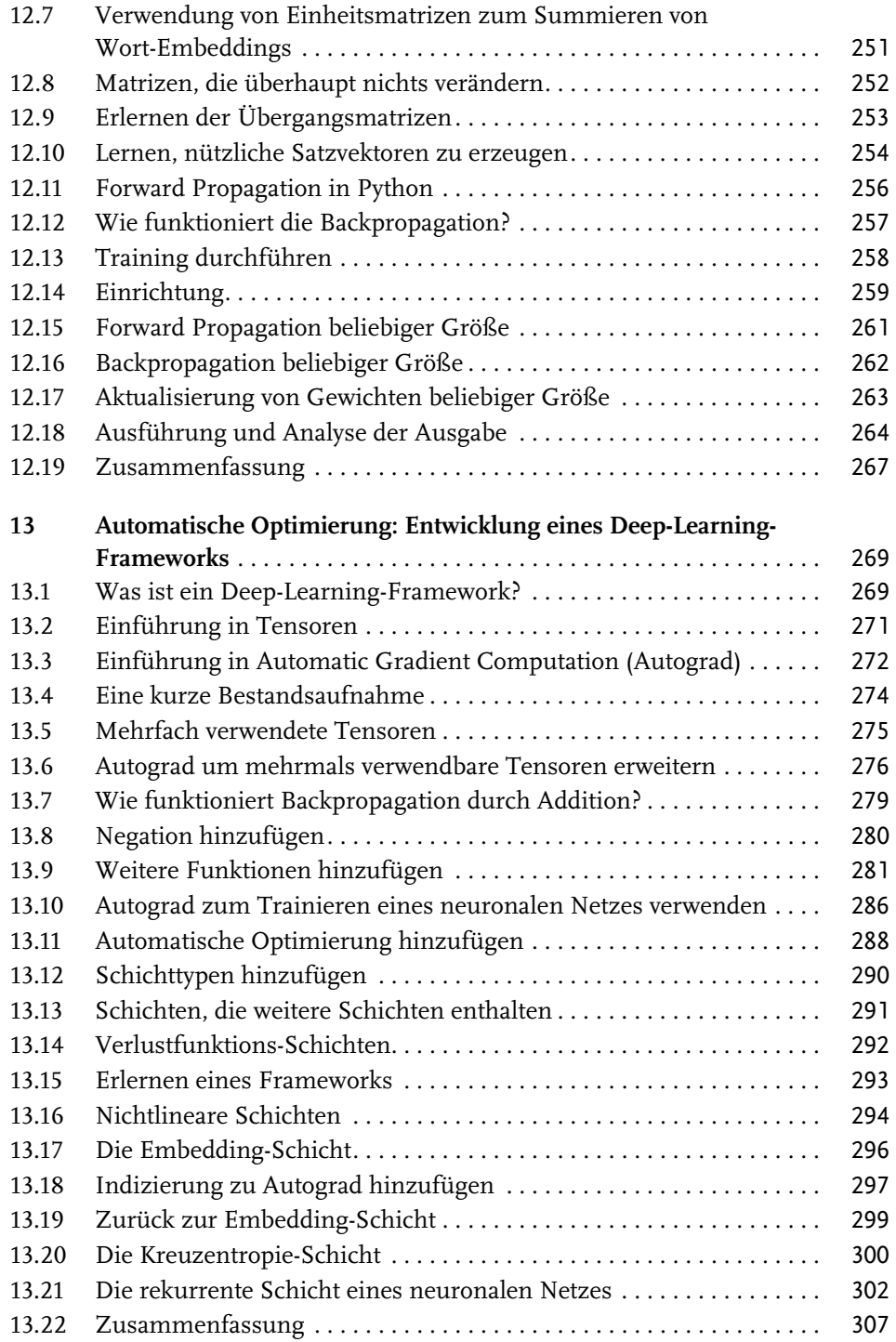

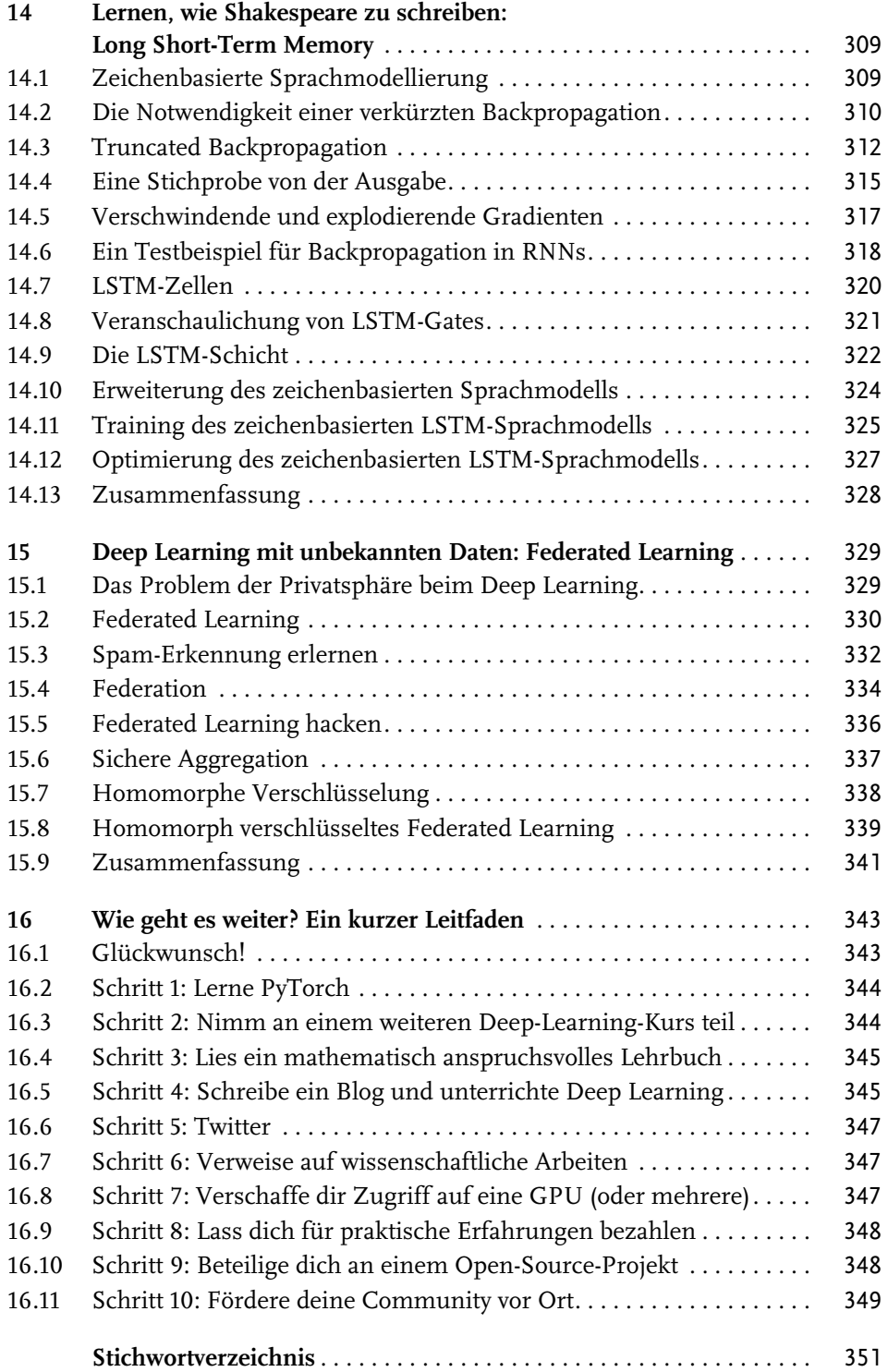

### <span id="page-14-0"></span>**Vorwort**

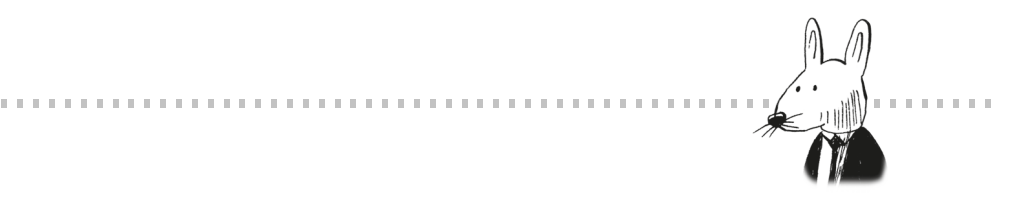

*Deep Learning kapieren* ist das Ergebnis von drei Jahren harter Arbeit. Ich habe mindestens doppelt so viele Seiten geschrieben, wie dieses Buch in der vorliegenden Form aufweist. Ein halbes Dutzend Kapitel mussten drei oder vier Mal völlig neu verfasst werden, bevor sie reif für die Veröffentlichung waren, und zwischenzeitlich kamen wichtige Kapitel hinzu, die ursprünglich gar nicht vorgesehen waren.

Von viel größerer Bedeutung ist allerdings, dass ich frühzeitig zwei Entschlüsse gefasst habe, die dieses Buch einzigartig machen: Bis auf grundlegende Arithmetik sind keine mathematischen Kenntnisse erforderlich, und das Buch beruht nicht auf einer der allgemeinen Bibliotheken, die oftmals verbergen können, was eigentlich vor sich geht. Mit anderen Worten: Jeder kann dieses Buch lesen und verstehen, wie Deep Learning tatsächlich funktioniert. Um das zu erreichen, musste ich mir neue Methoden ausdenken, um die grundlegenden Konzepte und Verfahren zu beschreiben, ohne auf höhere Mathematik zurückzugreifen oder ausgeklügelten Code zu verwenden, den jemand anderes geschrieben hat.

Mein Ziel beim Schreiben des Buchs war, den praktischen Einstieg in Deep Learning so einfach wie möglich zu machen. Du liest nicht einfach nur über die Theorie des Deep Learnings, du entdeckst es selbst. Um dich dabei zu unterstützen, habe ich eine Menge Code geschrieben und mir große Mühe gegeben, ihn in der richtigen Reihenfolge zu erklären, damit die für die lauffähigen Demos erforderlichen Codeschnipsel einen Sinn ergeben.

Zusammen mit der Theorie, dem Code und den Beispielen, die du in diesem Buch erkunden wirst, ermöglicht dir dieses Wissen, viel schneller zu experimentieren. Du wirst rasch Erfolge erzielen, dir stehen bessere Karrieremöglichkeiten offen und du wirst fortgeschrittenere Deep-Learning-Konzepte schneller verstehen.

Vorwort

In den vergangenen drei Jahren habe ich nicht nur dieses Buch geschrieben, sondern auch an einem Doktorandenprogramm in Oxford teilgenommen, bin dem Team bei Google beigetreten und habe an der Entwicklung von OpenMined mitgewirkt, einer dezentralisierten Plattform für künstliche Intelligenz. Dieses Buch fasst also Jahre des Denkens, des Lernens und des Lehrens zusammen.

Es gibt eine Vielzahl von Ressourcen, um Deep Learning zu lernen. Es freut mich, dass du dich für diese hier entschieden hast.

## <span id="page-16-0"></span>**Einleitung**

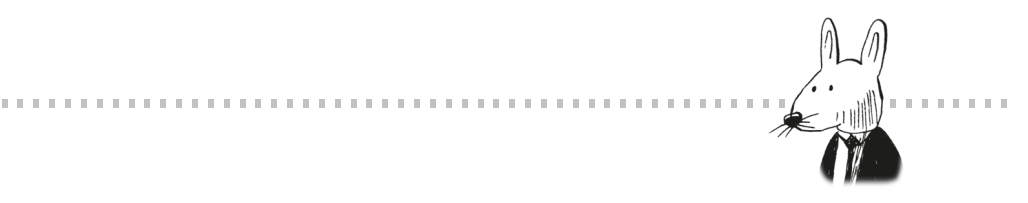

Dieses Buch soll dir die Grundlagen des Deep Learnings vermitteln, damit du eines der großen Deep-Learning-Frameworks verwenden kannst. Wir konzentrieren uns zunächst auf elementare neuronale Netze und werfen anschließend einen Blick auf komplexere Schichten und Architekturen.

#### **Wer sollte dieses Buch lesen?**

Ich habe das Buch bewusst so geschrieben, dass es möglichst leicht verständlich ist und keine Kenntnisse der linearen Algebra, der Infinitesimalrechnung, konvexer Optimierungen oder auch nur des Machine Learnings voraussetzt. Alles aus diesen Themenbereichen, was für das Verständnis des Deep Learnings erforderlich ist, wird erklärt, sobald wir uns damit befassen. Wenn du in der Schule mit Mathematik zurechtgekommen bist und schon ein wenig in Python programmiert hast, bist du bereit für dieses Buch.

#### **Überblick**

Das Buch hat 16 Kapitel:

- [Kapitel 1](#page-20-4) konzentriert sich darauf, weshalb du dich mit Deep Learning befassen solltest und was du für den Anfang brauchst.
- [Kapitel 2](#page-26-3) untersucht grundlegende Konzepte, wie Machine Learning, parametrische und nichtparametrische Modelle oder überwachtes und unüberwachtes Lernen. Hier wird auch das Paradigma »Vorhersagen, Vergleichen, Erlernen« vorgestellt, das in den nachfolgenden Kapiteln immer wieder vorkommt.
- [Kapitel 3](#page--1-146) führt vor, wie du einfache Netze dazu verwenden kannst, Vorhersagen zu treffen, und kommt erstmals zu neuronalen Netzen.
- [Kapitel 4](#page--1-154) zeigt dir, wie du die in [Kapitel 3](#page--1-146) getroffenen Vorhersagen bewerten kannst und Fehler aufspürst, um im nächsten Schritt Modelle zu trainieren.
- [Kapitel 5](#page--1-154) konzentriert sich auf das »Erlernen« aus dem Paradigma »Vorhersagen, Vergleichen, Erlernen«. Anhand eines umfassenden Beispiels untersuchen wir den Lernvorgang.
- In [Kapitel 6](#page--1-148) wirst du dein erstes »tiefes« neuronales Netz erstellen inklusive Code.
- [Kapitel 7](#page--1-146) betrachtet neuronale Netze aus der Vogelperspektive und soll deine Vorstellung davon vereinfachen.
- [Kapitel 8](#page--1-155) stellt Überanpassung, Dropout-Verfahren und Gradientenabstieg vor und zeigt dir, wie du deine Datenmenge in dem gerade erstellten Netz klassifizierst.
- $\blacksquare$  [Kapitel 9](#page--1-156) erklärt Aktivierungsfunktionen und wie man sie verwendet, wenn man Wahrscheinlichkeiten modelliert.
- [Kapitel 10](#page--1-148) stellt neuronale Faltungsnetze oder CNNs (*Convolutional Neural Networks*) vor und stellt den Nutzen von Struktur bei der Vermeidung von Überanpassung heraus.
- [Kapitel 11](#page--1-149) befasst sich mit der Verarbeitung natürlicher Sprache (*Natural Language Processing*, NLP) und erläutert grundlegende Terminologie und Konzepte des Fachgebiets Deep Learning.
- [Kapitel 12](#page--1-150) erörtert rekurrente neuronale Netze (RNNs), einen modernen Ansatz, der bei Sequenzmodellierungen in fast allen Fachgebieten aktuell und in der Branche mit am weitesten verbreitet ist.
- [Kapitel 13](#page--1-151) bietet einen Schnellkurs für das Erstellen eines Deep-Learning-Frameworks von Grund auf.
- $\quad \blacksquare \;$  [Kapitel 14](#page--1-152) verwendet dein rekurrentes neuronales Netz, um eine schwierigere Aufgabe in Angriff zu nehmen: Sprachmodellierung.
- In [Kapitel 15](#page--1-153) geht es um den Datenschutz und um grundlegende Konzepte wie Federated Learning, homomorphe Verschlüsselung und weitere Konzepte, die mit Differential Privacy und sicheren Berechnungen, wenn mehrere Parteien beteiligt sind, zu tun haben.
- [Kapitel 16](#page--1-147) stellt die Tools und Ressourcen bereit, die dir beim weiteren Erkunden des Deep Learnings gute Dienste leisten werden.

#### **Konventionen und Downloads**

Für den im Buch abgedruckten Code wird eine nicht-proportionale Schrift verwendet, um ihn vom Fließtext zu unterscheiden. Einige der Listings enthalten Anmerkungen, die wichtige Konzepte hervorheben.

Die Codebeispiele kannst du unter https://github.com/iamtrask/grokkingdeep-learning oder unter www.mitp.de/0015 herunterladen.

## <span id="page-18-0"></span>**Über den Autor**

Andrew Trask ist Gründungsmitglied von Digital Reasonings Machine Learning Lab, in dem Deep-Learning-Ansätze zur Verarbeitung natürlicher Sprache, Bilderkennung und Audiotranskription erforscht werden. Innerhalb weniger Monate gelang es Andrew und seinen Forschungskollegen, die besten veröffentlichten Ergebnisse bei der Stimmungsanalyse und der automatisierten Zuordnung von Wörtern eines Textes zu Wortgruppen (Part-of-Speech-Tagging) zu übertreffen. Er hat das größte künstliche neuronale Netz mit mehr als 160 Milliarden Parametern trainiert. Die Ergebnisse hat er zusammen mit seinem Koautor auf der internationalen Konferenz über Machine Learning vorgestellt. Sie wurden im *Journal of Machine Learning* veröffentlicht.

Derzeit ist er als Produktmanager für Text- und Audioanalytik bei Digital Reasoning für die Weiterentwicklung der kognitiven Computing-Plattform *Systhesis* verantwortlich, wobei Deep Learning zu den Kernkompetenzen gehört.

## <span id="page-18-1"></span>**Danksagung**

Ich bin allen außerordentlich dankbar, die an der Entstehung des Buchs mitgewirkt haben. An erster Stelle möchte ich mich bei dem tollen Team des amerikanischen Originalverlags Manning bedanken: Bert Bates, der mich lehrte, wie man schreibt, Christina Taylor, die mich drei Jahre lang geduldig zum Fortfahren anhielt, Michael Stephens, dessen Kreativität es dem Buch ermöglichte, schon vor der Veröffentlichung ein Erfolg zu sein, und Marjan Bace, deren Ermunterungen während der ganzen Verzögerungen den Ausschlag gaben.

Das Buch wäre ohne die vielen Beiträge von Lesern per E-Mail, Twitter und GitHub nicht das, was es ist. Ich bin folgenden Personen für ihre Hilfe bei der Verbesserung des Texts und des Codes zu großem Dank verpflichtet: Jascha Swisher, Varun Sudhakar, Francois Chollet, Frederico Vitorino, Cody Hammond, Mauricio Maroto Arrieta, Aleksandar Dragosavljevic, Alan Carter, Frank Hinek, Nicolas Benjamin Hocker, Hank Meisse, Wouter Hibma, Joerg Rosenkranz, Alex Vieira und Charlie Harrington.

Ich danke den Korrektoren, die sich die Zeit genommen haben, das Manuskript während verschiedener Phasen der Entwicklung zu lesen: Alexander A. Myltsev, Amit Lamba, Anand Saha, Andrew Hamor, Cristian Barrientos, Montoya, Eremey Valetov, Gerald Mack, Ian Stirk, Kalyan Reddy, Kamal Raj, Kelvin D. Meeks, Marco Paulo dos Santos Nogueira, Martin Beer, Massimo Ilario, Nancy W. Grady, Peter Hampton, Sebastian Maldonado, Shashank Gupta, Tymoteusz Wołodź ko, Kumar Unnikrishnan, Vipul Gupta, Will Fuger und William Wheeler.

Ich danke Mat und Niko bei Udacity, die das Buch in das Nanodegree-Programm aufgenommen haben, was sehr dazu beigetragen hat, es unter angehenden Deep-Learning-Entwicklern bekannt zu machen.

Ich möchte Dr. William Hooper danken, der stets ein offenes Ohr für meine Fragen über Informatik hatte und mich ausnahmsweise an seinem eigentlich schon voll belegten Kurs »Programmieren 1« teilnehmen ließ. Er hat mich dazu inspiriert, eine Laufbahn im Deep Learning zu verfolgen. Ich bin außerordentlich dankbar für all die entgegengebrachte Geduld, die mir sehr geholfen hat.

Und schließlich möchte ich meiner Frau dafür danken, dass sie während all der Nächte und Wochenenden, die ich mit der Arbeit am Buch verbracht habe, so viel Geduld mit mir hatte und dass sie den gesamten Text des Buchs mehrmals eigenhändig redigiert hat und sich um die Erstellung und Pflege des Code-Repositorys bei GitHub gekümmert hat.

# <span id="page-20-4"></span><span id="page-20-1"></span><span id="page-20-0"></span>**Deep Learning: Weshalb man sich damit befassen sollte 1**

*Mach' dir keine Sorgen wegen deiner Schwierigkeiten mit der Mathematik. Ich kann dir versichern, dass meine noch größer sind.*

– Albert Einstein

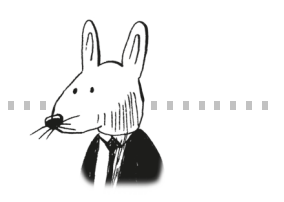

#### **In diesem Kapitel:**

- Weshalb du dich mit Deep Learning befassen solltest
- -Warum du dieses Buch lesen solltest

-Was du brauchst, um loszulegen

#### <span id="page-20-2"></span>**1.1 Willkommen bei »Deep Learning kapieren«**

#### **Du bist im Begriff, dir einige der wichtigsten Fähigkeiten dieses Jahrhunderts anzueignen!**

Es ist ein wirklich spannendes Thema, wie du hoffentlich bald selbst feststellen wirst. Deep Learning vereint Machine Learning und künstliche Intelligenz und wird in der Gesellschaft und der Industrie für beträchtliche Umwälzungen sorgen. Die in diesem Buch erörterten Verfahren verändern das alltägliche Leben. Die Optimierung des Motors in deinem Auto oder die Entscheidung, welche Inhalte du dir in sozialen Medien ansiehst – Deep Learning spielt überall eine Rolle, es ist leistungsstark und macht erfreulicherweise sogar Spaß!

#### <span id="page-20-3"></span>**1.2 Weshalb du dich mit Deep Learning befassen solltest**

#### **Deep Learning ist ein leistungsstarkes Werkzeug für die zunehmende Automatisierung von Intelligenz.**

Seit es Menschen gibt, haben sie immer bessere Werkzeuge entwickelt, um ihre Umwelt in den Griff zu bekommen. Deep Learning schlägt in dieser Reihe von Innovationen ein neues Kapitel auf.

Dass dieses Kapitel so spannend ist, liegt vielleicht daran, dass es sich hier eher um eine geistige als um eine mechanische Innovation handelt. Deep Learning versucht, vergleichbar mit verwandten Fachgebieten wie Machine Learning, Intelligenz schrittweise zu automatisieren. In den letzten paar Jahren sind enorme Erfolge und Fortschritte erzielt worden, die frühere Rekorde im Bereich Computer Vision, bei der Spracherkennung, bei maschinellen Übersetzungen und vielen anderen Aufgaben in den Schatten stellen.

In Anbetracht der Tatsache, dass Deep Learning *weitestgehend den gleichen, vom Gehirn inspirierten Algorithmus* (neuronale Netze) *verwendet*, ist es besonders bemerkenswert, dass auf so vielen verschiedenen Gebieten Erfolge erreicht wurden. Auch wenn Deep Learning nach wie vor ein Fachgebiet mit vielen Herausforderungen ist, das aktiv weiterentwickelt wird, haben jüngste Entwicklungen für einiges Aufsehen gesorgt: Vielleicht haben wir nicht nur ein mächtiges Werkzeug entdeckt, sondern auch einen Weg gefunden, unseren eigenen Verstand besser zu verstehen.

#### **Deep Learning hat das Potenzial, Arbeitsabläufe in nahezu allen Bereichen zu automatisieren.**

Es gibt eine Menge Wirbel um die potenziellen Auswirkungen von Deep Learning, wenn es weiterhin Fortschritte im gegenwärtigen Tempo gibt. Viele der Vorhersagen sind zwar übertrieben, aber eine verdient aus meiner Sicht Beachtung: die Verlagerung von Arbeitsplätzen. Diese Behauptungen sind meiner Meinung nach im Gegensatz zu anderen ernst zu nehmen, denn selbst wenn die mit Deep Learning einhergehenden Innovationen *sofort* zum Stillstand kämen, gäbe es bereits jetzt rund um den Globus enorme Auswirkungen auf diverse Arbeitsplätze. Callcenter-Mitarbeiter, Taxifahrer und Businessanalysten auf unterer Führungsebene sind überzeugende Beispiele für Berufe, für die Deep Learning eine kostengünstige Alternative bieten kann.

Glücklicherweise wandelt sich die Wirtschaft nicht von heute auf morgen, aber in vielerlei Hinsicht haben wir bereits einen Punkt überschritten, ab dem es angesichts der Leistungsfähigkeit der Technologie kein Zurück mehr gibt. Ich kann nur hoffen, dass du und deine Bekannten mithilfe dieses Buchs von einer vor Umwälzungen stehenden Branche in ein Fachgebiet wechseln können, dem Wachstum und Wohlstand bevorstehen: Deep Learning.

#### **Was es bedeutet, ein Mensch zu sein, kannst du herausfinden, indem du versuchst, Intelligenz und Kreativität zu simulieren.**

Ich persönlich bin zum Deep Learning gekommen, weil ich es faszinierend finde. Es handelt sich um eine erstaunliche Schnittmenge von Mensch und Maschine. Genau aufzuschlüsseln, was es eigentlich bedeutet, zu denken, zu schlussfolgern und Neues zu erschaffen, ist erhellend, fesselnd und – für mich jedenfalls – inspirierend. Stell dir vor, dass du über eine Datenmenge verfügst, die sämtliche Bilder enthält, die jemals gemalt worden sind, und sie dazu verwendest, einer Maschine beizubringen, wie Monet zu malen. Es ist verrückt, aber das ist möglich – und es ist unfassbar cool, zu beobachten, wie das funktioniert.

#### <span id="page-22-0"></span>**1.3 Ist es schwierig, Deep Learning zu verstehen?**

#### **Wie hart musst du arbeiten, bis es eine »ansehnliche« Belohnung gibt?**

Das ist meine Lieblingsfrage. Mit einer »ansehnlichen« Belohnung meine ich, zu beobachten, dass etwas von mir Erstelltes von sich aus *lernt*. Dabei zuzusehen, wie etwas mit eigenen Händen Erschaffenes das vollbringt, ist etwas ganz Besonderes. Wenn du das auch so siehst, ist die Antwort einfach. Am Anfang von [Kapitel 3](#page--1-146) wirst du dein erstes neuronales Netz erstellen. Die einzige damit verbundene Arbeit ist das Lesen der Seiten von hier bis dorthin.

Nach [Kapitel 3](#page--1-146) folgt die *nächste* ansehnliche Belohnung, wenn du dir ein paar Zeilen Code gemerkt hast und weiterliest bis zur Mitte von [Kapitel 4.](#page--1-154) Das läuft in allen Kapiteln so ab: Du merkst dir einen kleinen Codeabschnitt aus dem vorangegangenen Kapitel, liest das nachfolgende und erhältst dann die Belohnung in Form eines neuen *lernenden* neuronalen Netzes.

#### <span id="page-22-1"></span>**1.4 Warum du dieses Buch lesen solltest**

#### **Das Buch ermöglicht einen besonders einfachen Einstieg.**

Der Grund dafür, dass du dieses Buch lesen solltest, ist der gleiche, aus dem ich es geschrieben habe. Mir ist keine andere Ressource bekannt (Buch, Kurs, Blogbeitragsreihen), die Deep Learning lehrt, *ohne fortgeschrittene mathematische Kenntnisse* (einen Hochschulabschluss in einem mathematischen Bereich) *vorauszusetzen*.

Versteh das nicht falsch: Es gibt gute Gründe dafür, dabei auf Mathematik zurückzugreifen. Mathematik ist letzten Endes eine Sprache, die zweifelsohne ein *effizienteres* Lehren von Deep Learning ermöglicht, aber ich halte es nicht für unbedingt notwendig, fortgeschrittene Mathematikkenntnisse zu besitzen, um ein fähiger und kenntnisreicher Entwickler zu werden, der das »Wie« beim Deep Learning gründlich verstanden hat.

Und weshalb solltest du nun Deep Learning mithilfe dieses Buchs erlernen? Weil ich davon ausgehe, dass du über Mathematikkenntnisse auf Gymnasialniveau verfügst (die auch nicht mehr ganz frisch sind), und ich *alles andere erklären werde*, wenn es vorkommt. Kannst du dich an Multiplikation und x-y-Koordinatensysteme erinnern (die Quadrate mit den Kurven darin)? Perfekt! Das genügt.

#### **Das Buch hilft dir zu verstehen, was** *innerhalb* **eines Frameworks (wie Torch, TensorFlow usw.) vor sich geht.**

Es gibt im Wesentlichen zwei Gruppen von Lehrmaterialien (wie Bücher oder Kurse) über Deep Learning. Die eine Gruppe konzentriert sich auf die Verwendung verbreiteter Frameworks und Codebibliotheken wie Torch, TensorFlow, Keras und andere. Die zweite Gruppe konzentriert sich auf das Deep Learning selbst, also auf die *wissenschaftlichen Aspekte hinter den Kulissen* der großen Frameworks.

Letzten Endes sind Kenntnisse über beide Gruppen wichtig. Wenn du ein NASCAR-Fahrer werden willst, musst du nicht nur dein Automodell kennen (das Framework), sondern auch wissen, wie man fährt (die Wissenschaft und Kenntnisse). Sich nur mit dem Framework zu befassen, ist damit vergleichbar, die Vor- und Nachteile eines Chevrolet SS der 6. Generation auswendig zu lernen, bevor man überhaupt weiß, was ein Schaltknüppel ist. In diesem Buch geht es darum, zu lehren, was Deep Learning ist, damit du darauf vorbereitet bist, ein Framework zu erlernen.

#### **Alles, was mit Mathematik zu tun hat, wird durch anschauliche Analogien erklärt.**

Wenn ich auf mathematische Formeln stoße, unternehme ich die beiden folgenden Schritte: Zuerst übersetze ich das Verfahren in eine anschauliche Analogie. Ich nehme eine Formel nur selten einfach so hin, wie sie ist: Ich zerlege sie in Teile, die für sich selbst genommen etwas aussagen. Diesen Ansatz verfolgt auch das Buch. Wenn es um mathematische Konzepte geht, biete ich eine Analogie an, die erläutert, was eine Formel eigentlich leistet.

*Man muss die Dinge so einfach wie möglich machen, aber nicht einfacher.* – Albert Einstein zugeschrieben

#### **Nach den einführenden Kapiteln ist alles projektbasiert.**

Eines kann ich beim Lernen gar nicht leiden: wenn ich mich fragen muss, ob das, was ich lerne, nützlich oder von Bedeutung ist. Wenn mir jemand alles über einen Hammer beibringen möchte, ohne mir ein paar Nägel in die Hand zu drücken, die ich dann einschlagen kann, dann bringt man mir nicht wirklich bei, wie man einen Hammer benutzt. Ich weiß, dass noch irgendetwas fehlt, und wenn ich dann mit einem Hammer und einer Schachtel Nägel vor einem Stapel Kantholz stehe, bin ich auf Mutmaßungen angewiesen.

In diesem Buch geht es darum, dir Holz, Nägel und Hammer bereitzustellen, *bevor* erklärt wird, was man damit anfangen kann. Bei jeder Übung stehen Werkzeug und Arbeitsmaterial zur Verfügung, und wie etwas funktioniert, wird erklärt, während es erledigt wird. Auf diese Weise stehst du am Ende nicht nur mit einer Liste der vorhandenen Deep-Learning-Tools da, sondern verfügst über die Fähigkeit, sie einzusetzen, um Aufgaben zu lösen. Darüber hinaus lernst du das, was am wichtigsten ist, nämlich wann und weshalb ein Werkzeug für die Aufgaben, die du lösen möchtest, geeignet ist. Diese Kenntnisse versetzen dich in die Lage, eine Laufbahn in der Forschung oder der Branche einzuschlagen.

#### <span id="page-24-0"></span>**1.5 Was du brauchst, um loszulegen**

#### **Installiere Jupyter Notebook und die Python-Bibliothek NumPy.**

Am liebsten verwende ich Jupyter Notebooks. Beim Erlernen von Deep Learning gehört es – jedenfalls für mich – zu den wichtigsten Dingen, das Training eines Netzes abbrechen zu können, um es bis ins kleinste Detail zu untersuchen. Hier erweisen sich Jupyter Notebooks als außerordentlich nützlich.

Was NumPy betrifft, werden wir nur eine Matrix-Bibliothek verwenden. Auf diese Weise lernst du, wie alles *funktioniert*, nicht nur, wie man ein Framework benutzt. Dieses Buch lehrt Deep Learning von Grund auf, von A bis Z.

Installationsanleitungen für die beiden Tools sind unter http://jupyter.org und http://numpy.org zu finden. Ich habe die Beispiele mit Python 2.7 erstellt, sie aber auch unter Python 3 getestet. Zur einfachen Installation empfehle ich außerdem das Framework Anaconda: https://docs.continuum.io/anaconda/ install.

#### **Mathematik auf Gymnasialniveau**

Ein Teil der Mathematik geht über den Rahmen dieses Buchs hinaus, aber mein Ziel ist es, Deep Learning nur mithilfe von grundlegenden Algebra-Kenntnissen zu lehren.

#### **Suche nach einer Aufgabe, an der du persönlich interessiert bist.**

Um loszulegen, ist das eigentlich keine echte Notwendigkeit. Aber im Ernst: Ich kann nur dringend empfehlen, sich eine solche Aufgabe zu suchen. Alle mir bekannten Leute, die auf diesem Gebiet Erfolg hatten, wollten eine ganz bestimmte Aufgabe lösen. Sich mit Deep Learning zu befassen, war eigentlich nur ein Mittel zum Zweck, um eine andere interessante Aufgabe zu lösen.

Ich wollte Twitter verwenden, um Aktienkurse vorherzusagen. Für mich war das einfach faszinierend und mein Antrieb, das nächste Kapitel zu lesen und den nächsten Prototyp zu entwickeln.

Wie sich herausstellte, ist dieses Fachgebiet noch *so neu* und ändert sich *so schnell*, dass man eher, als man denkt, zu einem führenden Experten für eine bestimmte Aufgabe wird, wenn man sich die nächsten Jahre damit befasst, sein Ziel zu ver-

folgen. In meinem Fall führte das dazu, dass ich innerhalb von 18 Monaten von jemandem, der praktisch nichts über Programmierung wusste, zu einem Forschungsstipendiaten mit dem Schwerpunkt Hedgefunds wurde, der das Gelernte anwenden konnte. Beim Deep Learning kann eine faszinierende Aufgabe, die eine Datenmenge nutzt, um eine andere vorherzusagen, ein entscheidender Katalysator sein. Such dir also eine solche Aufgabe!

#### <span id="page-25-0"></span>**1.6 Python-Kenntnisse sind nützlich**

#### **Python ist meine bevorzugte Programmierumgebung, aber ich stelle online auch einige andere Sprachen zur Verfügung.**

Python ist eine erstaunlich intuitive Sprache. Ich denke, Python dürfte die verbreitetste intuitiv verständliche Programmiersprache sein, die es gibt. Darüber hinaus hat die Python-Community ein Faible für Einfachheit, das nicht zu schlagen ist. Aus diesen Gründen werde ich für alle Beispiele Python verwenden (Python 2.7, um genau zu sein, die Beispiele sind aber auch unter Python 3 getestet). Der Quellcode ist unter https://github.com/iamtrask/Grokking-Deep-Learning verfügbar.

#### **Wie viel Erfahrung mit der Programmierung ist erforderlich?**

Wirf doch einmal einen Blick auf den englischen Kurs *Python Codecademy* (http:// www.codecademy.com/learn/python). Wenn du das Inhaltsverzeichnis verstehst und die genannten Begriffe dir geläufig sind, bist du bereit! Falls nicht, dann absolviere den Kurs und lies weiter, wenn du damit fertig bist. Der Kurs ist für Einsteiger gedacht und sehr gut gestaltet.

#### <span id="page-25-1"></span>**1.7 Zusammenfassung**

Wenn du Jupyter Notebooks verwenden kannst und dir die Grundlagen von Python vertraut sind, bist du bereit für das nächste Kapitel! Es ist das letzte Kapitel, das vornehmlich dialogorientiert ist (ohne Programme zu erstellen). Es soll dir einen Eindruck vom Vokabular der Sprache, von Konzepten und Fachgebieten der künstlichen Intelligenz, des Machine Learnings und – am wichtigsten – des Deep Learnings verschaffen.

# <span id="page-26-3"></span><span id="page-26-1"></span><span id="page-26-0"></span>**Grundlegende Konzepte: Wie lernen Maschinen? 2**

*In fünf Jahren wird Machine Learning für jeden erfolgreichen Börsengang verantwortlich sein.*

– Eric Schmidt, Vorstandsvorsitzender bei Google, in einer Rede auf der Cloud Computing Platform Conference 2016

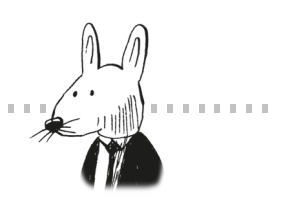

#### **In diesem Kapitel:**

- Deep Learning, Machine Learning und künstliche Intelligenz
- $\blacksquare$  Parametrische und nichtparametrische Modelle
- -Überwachtes und unüberwachtes Lernen

*<u>A ROSE A ROSE A ROSE A ROSE A ROSE</u>* 

-Wie können Maschinen lernen?

#### <span id="page-26-2"></span>**2.1 Was ist Deep Learning?**

#### **Deep Learning ist eine Teilmenge der Machine-Learning-Verfahren.**

Deep Learning ist eine Teilmenge des Machine Learnings, das sich der Untersuchung und der Entwicklung von Maschinen widmet, die lernen können (manchmal auch mit dem Ziel, eine allgemeine künstliche Intelligenz zu erlangen).

In der Industrie wird Deep Learning in verschiedenen Bereichen zum Lösen praktischer Aufgaben eingesetzt, etwa bei Computer Vision (Bilder), bei der Verarbeitung natürlicher Sprache (Text) oder bei der automatischen Spracherkennung (Audio). Deep Learning ist also eine Teilmenge der *Verfahren*, die beim Machine Learning zum Einsatz kommen, wobei vor allem künstliche neuronale Netze verwendet werden, die zu einer Klasse von Algorithmen gehören, die mehr oder weniger durch das menschliche Gehirn inspiriert wurden.

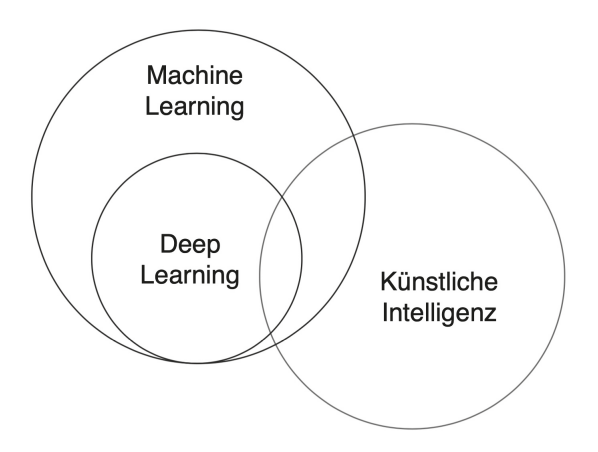

Die Abbildung zeigt, dass es beim Deep Learning nicht nur um allgemeine künstliche Intelligenz geht (wie bei den empfindungsfähigen Maschinen in Spielfilmen). Viele Anwendungen dieser Technologie lösen die verschiedenartigsten Aufgaben. Dieses Buch soll sich auf die Grundlagen des Deep Learnings konzentrieren, das sowohl in der topaktuellen Forschung als auch in der Industrie zum Einsatz kommt, und dir diese Kenntnisse vermitteln.

#### <span id="page-27-0"></span>**2.2 Was ist Machine Learning?**

*Ein Fachgebiet, das Computern die Fähigkeit verleiht, zu lernen, ohne explizit programmiert zu werden.* – Arthur Samuel zugeschrieben

Wenn also Deep Learning eine Teilmenge des Machine Learnings ist, was ist dann eigentlich Machine Learning? Ganz allgemein ist es das, was der Name besagt. Machine Learning ist ein Teilgebiet der Informatik, das sich damit befasst, dass *Maschinen lernen*, Aufgaben zu erledigen, für die sie *nicht explizit programmiert* wurden. Oder kurz und bündig: Maschinen beobachten ein Muster und versuchen, es irgendwie zu imitieren, entweder direkt oder indirekt:

Machine Learning ~= Affe sieht, Affe tut

Ich erwähne hier direktes und indirektes Imitieren, um die Analogie zu den beiden Haupttypen des Machine Learnings aufzuzeigen: *überwachtes* und *unüberwachtes* Lernen. Überwachtes Machine Learning ist das direkte Imitieren des Musters, das einem Datensatz zu eigen ist, bei einem anderen Datensatz. Es ist der Versuch, eine Eingabedatenmenge in eine Ausgabedatenmenge umzuwandeln. Das kann eine unglaublich mächtige und nützliche Fähigkeit sein. Sieh dir die folgenden Beispiele an (die Eingabedatenmengen sind fett gedruckt, die Ausgabedatenmengen kursiv):

- Verwendung der Pixel eines Bilds, um das *Vorhandensein* oder das Fehlen einer *Katze* zu erkennen
- Verwendung der **Filme, die dir gefallen haben**, um *Filme* vorherzusagen, *die dir wahrscheinlich gefallen werden*
- Verwendung der **Wörter**, die jemand benutzt, um festzustellen, ob die Person *fröhlich* oder *traurig* ist
- Verwendung der **Daten einer Wetterstation**, um die *Regenwahrscheinlichkeit* vorherzusagen
- Verwendung von **Motorsensoren**, um die optimalen *Einstellungen* zu ermitteln
- Verwendung von **Nachrichtenmeldungen**, um die morgigen *Aktienkurse* vorherzusagen
- Verwendung eines **Eingabewerts** zur Berechnung des *doppelten Werts*
- Verwendung der Rohdaten einer **Audiodatei**, um eine *Transkription* des Inhalts zu erstellen

All diese Aufgaben gehören zum überwachten Lernen. Der Machine-Learning-Algorithmus versucht stets, das Muster, das die beiden Datenmengen verbindet, so zu imitieren, dass *die eine Datenmenge zur Vorhersage der anderen* verwendet werden kann. Stell dir vor, du könntest bei all diesen Beispielen die *Ausgabe*datenmenge nur anhand der *Eingabe*datenmenge vorhersagen – das wäre schon eine beachtliche Leistung.

#### <span id="page-28-0"></span>**2.3 Überwachtes Machine Learning**

#### **Überwachtes Lernen transformiert Datenmengen.**

Überwachtes Lernen ist ein Verfahren, um eine Datenmenge in eine andere umzuwandeln. Wenn du beispielsweise eine Datenmenge namens *Aktienkurse am Montag* hättest, in der die Kurse aller Aktien an den Montagen der letzten zehn Jahre aufgezeichnet sind, und eine zweite, die die Aktienkurse an den Dienstagen desselben Zeitraums enthält, könnte ein überwachter Lernalgorithmus die eine Datenmenge verwenden, um die andere vorherzusagen.

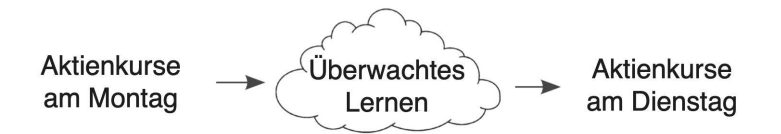

Wenn du einen überwachten Machine-Learning-Algorithmus erfolgreich mit den Daten von zehn Jahren trainiert hast, bist du in der Lage, den Aktienkurs für einen

#### **Kapitel 2** Grundlegende Konzepte: Wie lernen Maschinen?

beliebigen Dienstag in der Zukunft vorherzusagen, wenn dir der Aktienkurs am direkt vorhergehenden Montag bekannt ist. Lege eine kurze Pause ein und denke einen Moment darüber nach.

Überwachtes Machine Learning gehört bei der angewandten künstlichen Intelligenz (der sogenannten schwachen KI) zum Alltag. Es erweist sich als nützlich, um das, *was du weißt*, als Eingabe zu verwenden und schnell in das umzuwandeln, *was du wissen möchtest*. Auf diese Weise können Machine-Learning-Algorithmen die Intelligenz und die Fähigkeiten des Menschen auf unzählige Arten erweitern.

Bei der Nutzung der Ergebnisse von Machine Learning besteht der größte Aufwand darin, einen überwachten Klassifikator zu trainieren. Bei der Entwicklung möglichst genauer überwachter Machine-Learning-Algorithmen kommt typischerweise sogar unüberwachtes Machine Learning (dazu gleich mehr) zum Einsatz.

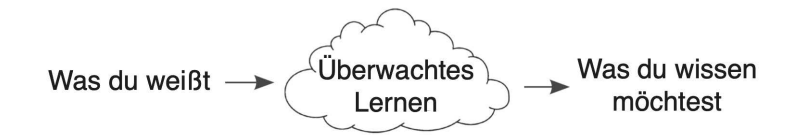

Im folgenden Teil des Buchs wirst du Algorithmen entwickeln, die Eingabedaten mit bestimmten Eigenschaften entgegennehmen. Sie sind beobachtbar, lassen sich aufzeichnen, und sie sind *nachvollziehbar.* Außerdem lassen sie sich in wertvolle Ausgabedaten umwandeln, für die eine logische Analyse erforderlich ist. All das leistet überwachtes Machine Learning.

#### <span id="page-29-0"></span>**2.4 Unüberwachtes Machine Learning**

#### **Unüberwachtes Lernen gruppiert deine Daten.**

Unüberwachtes und überwachtes Lernen haben etwas gemeinsam: Eine Datenmenge wird in eine andere Datenmenge umgewandelt. Beim unüberwachten Lernen ist die zu transformierende Datenmenge allerdings vorher *nicht bekannt*. Im Gegensatz zum überwachten Lernen gibt es keine »richtige Antwort«, die das Modell reproduzieren soll. Ein unüberwachter Lernalgorithmus sucht einfach nur nach Mustern in den Daten und zeigt an, was er gefunden hat.

Das Aufteilen einer Datenmenge in Gruppen, das sogenannte *Clustering*, ist eine Form des unüberwachten Lernens. Beim Clustering wird eine Menge von Datenpunkten in eine Sequenz von Clusterbezeichnungen transformiert. Wenn eine Aufteilung in zehn Cluster vorgenommen wird, verwendet man für die Bezeichnungen üblicherweise die Zahlen von 1 bis 10. Jedem Datenpunkt wird eine Zahl zugewiesen, die angibt, zu welchem Cluster er gehört. Die Menge aus Datenpunk-